## **Form 23ACA**

## **INSTRUCTIONS FOR FILLING OF EFORM – 23ACA (For filing Profit and loss account and other documents with the registrar)**

## **NOTE:**

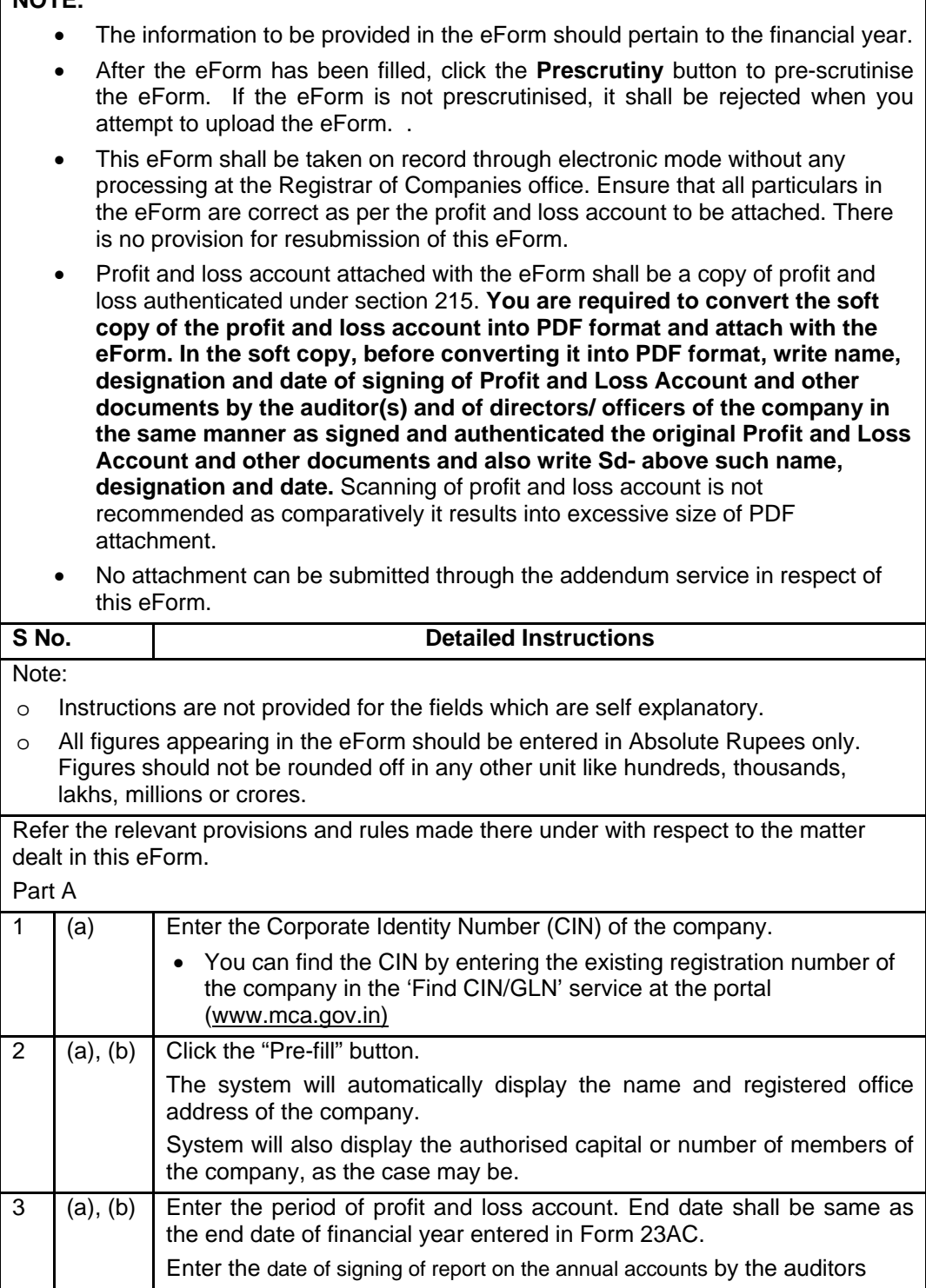

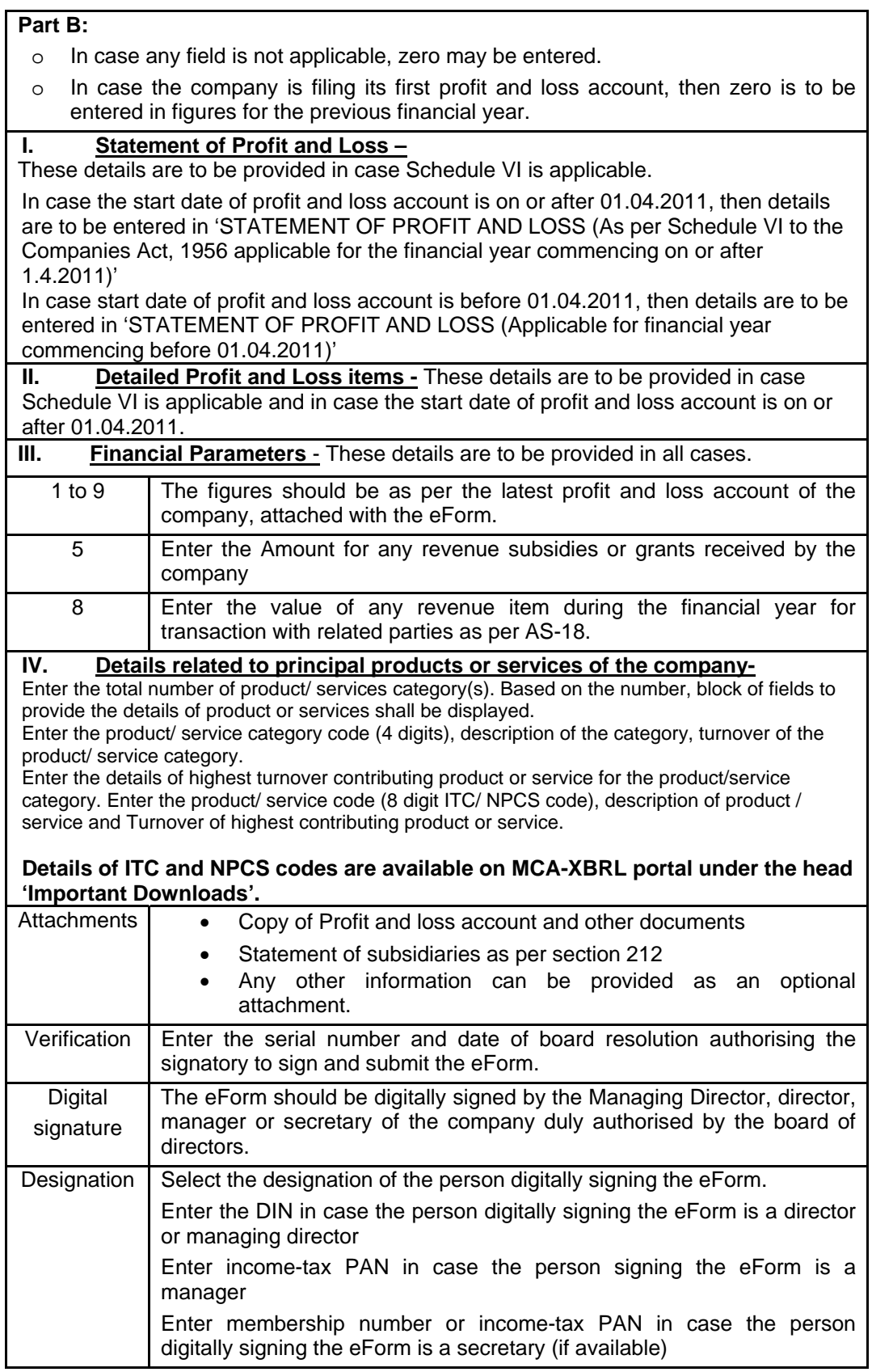

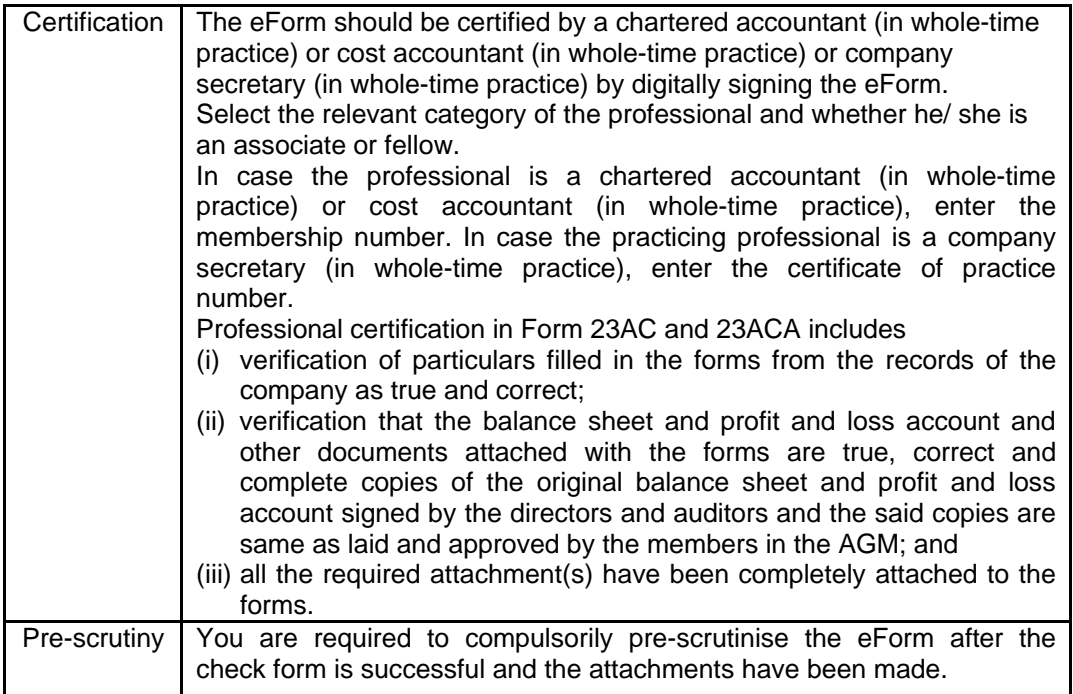

## **Common Instruction Kit**

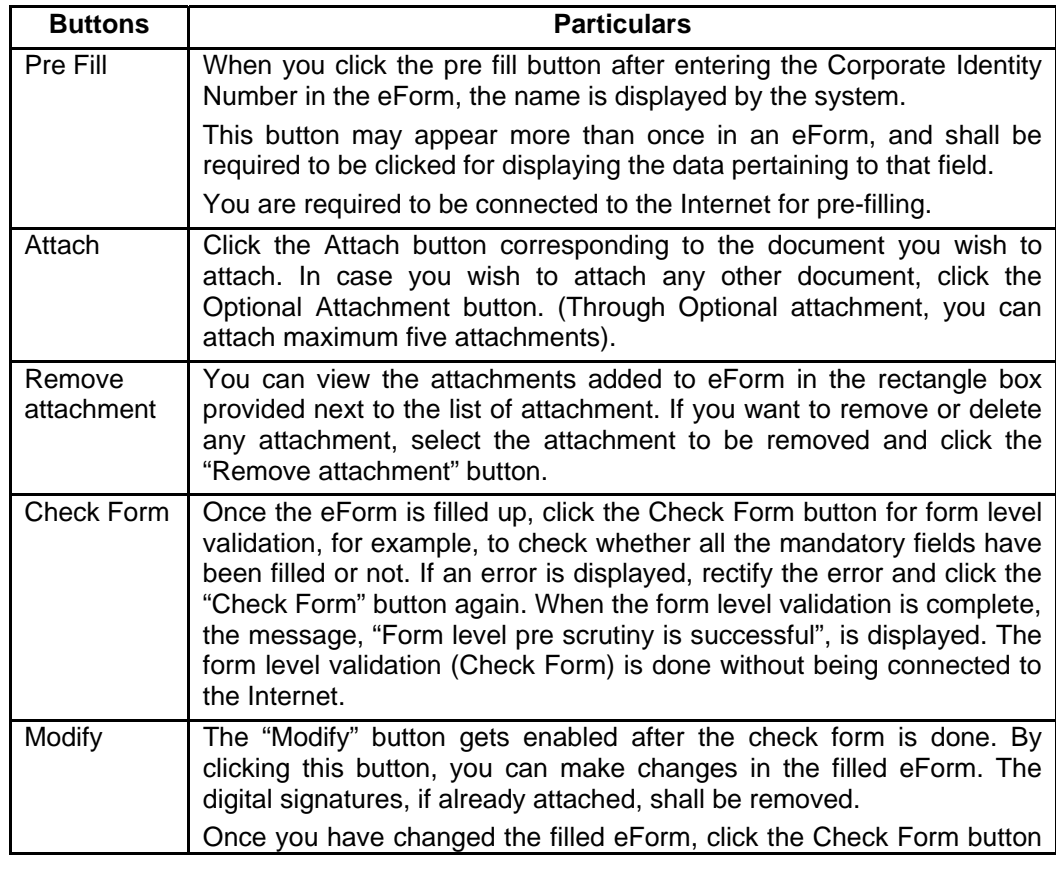

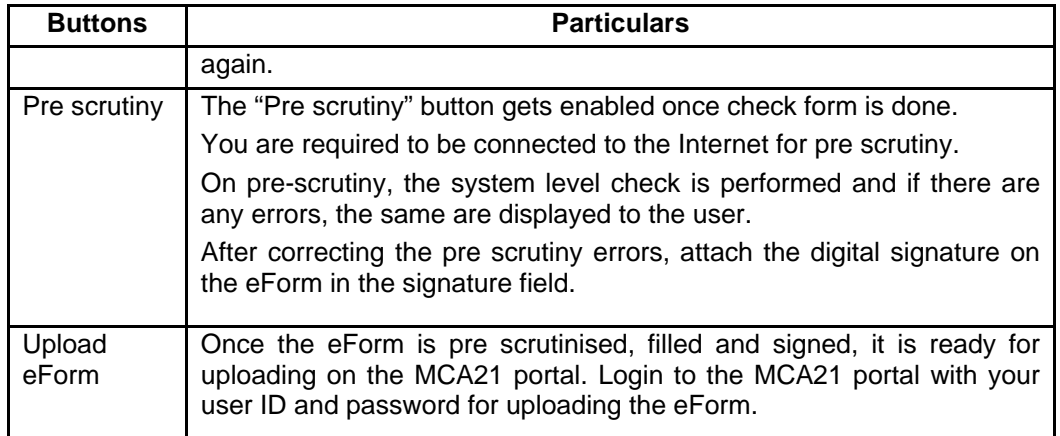